## **ANNO ACCADEMICO 20016/2017- 6 febbraio 2018 Algoritmi e Strutture Dati**

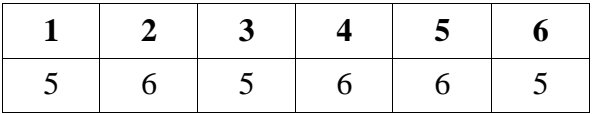

## **Esercizio 1**

- a) Descrivere l'algoritmo di Dijkstra: a cosa serve, su quale ragionamento è basato, come è implementato, qual è la sua complessità e come viene calcolata (scrivere sul retro del foglio).
- b) Applicarlo al grafo seguente a partire dal nodo B.

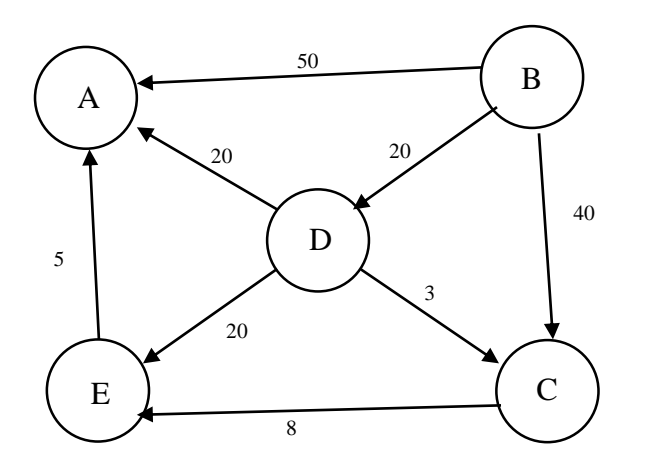

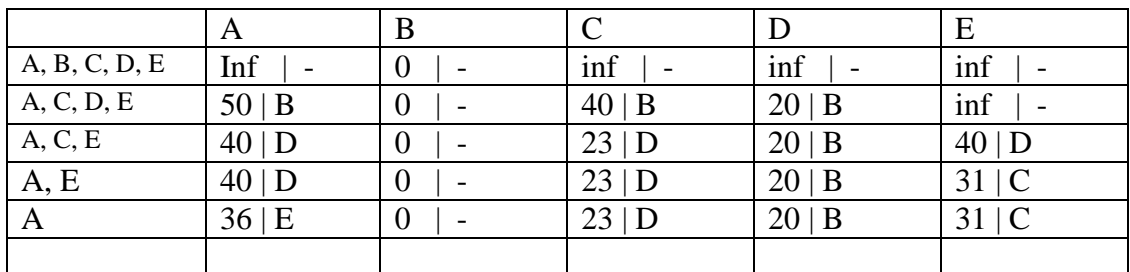

## **Esercizio 2**

- a) Descrivere il metodo di ricerca hash a indirizzamento aperto e con concatenazione: come funziona, cosa sono le collisioni, gli agglomerati, le leggi di scansione, da quali parametri dipende la velocità di ricerca.
- b) Sia data la seguente tabella hash a indirizzamento aperto con funzione hash modulare e scansione lineare. Si supponga che la tabella sia inizialmente vuota. Mostrare il contenuto della tabella dopo le operazioni indicate sulle colonne:

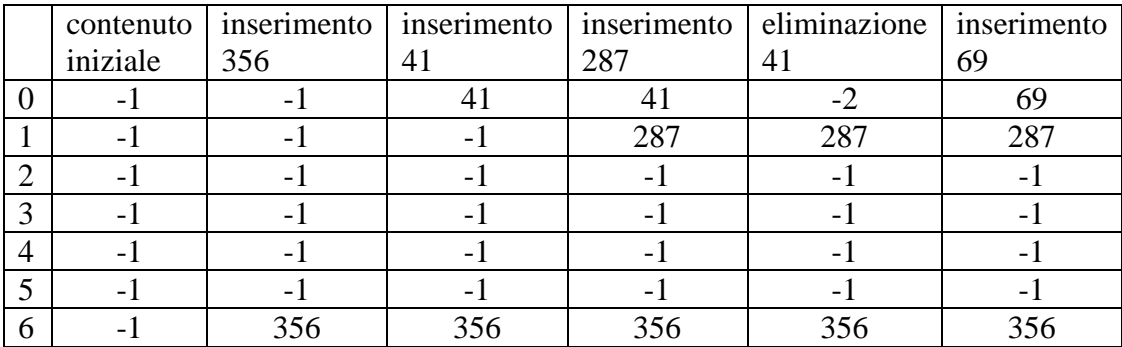

# **Esercizio 3**

Calcolare la complessità in funzione di **n**>0 dell'istruzione

**y=g(f(n));**

con le funzioni **f** e **g** definite come segue:

```
int f(int x) {
    if (x<=1) return 1;
    int b=0, i;
    for (i=1; i<=x; i++) b+=i;
    cout << b*b*b;
    return f(x-1)+ 4 + b;
}
                                      int g(int x) {
                                          if (x<=1) return 10;
                                          int a=0;
                                         for (int i=0; i \le f(x) * f(x); i++)
                                              a++;
                                           return 10+g(x/2)+g(x/2);
                                      }
```
Indicare le eventuali relazioni di ricorrenza e spiegare brevemente il calcolo della complessità dei cicli.

Stima del tempo di f numero iterazioni del for  $= O(n)$ complessità di un'iterazione = costante tempo del for  $= O(n)$  $T_f(1)=d$  $T_f(n)= c \cdot n + T_f(n-1)$  $T_f$  è  $O(n^2)$  $R_f(n) = cn^2 + R_f(n-1)$  $R_f(n)$ è O(n^3) Stima del tempo di g: numero iterazioni del for:  $R_f(m) * R_f(m) = O(m^6)$ complessità di un'iterazione:  $T_f(m) = O(m^2)$ tempo del for:  $O(m^8)$ tempo di g  $T_g(1)=\text{cost}$  $T_g(m) = c \cdot m^8 + 2T_g(m/2)$  $T_g \nightharpoonup O(m^8)$ stima del risultato di g  $R<sub>g</sub>(1)= cost$  $R_g(m) = \cos t + 2 R_g(m/2)$  $R_g(m) = O(m)$ Complessità dell'istruzione:  $C[f(n)] + C[g(R_f(n))] = O(n^2) + C[g(n^2)] = O(n^2) + O(n^24) = O(n^24)$ 

## **Esercizio 4**

Scrivere una funzione boolena che, dato un albero generico non vuoto ad etichette di tipo int, memorizzato figlio-fratello, restituisce true se nell'albero c'è almeno un nodo tale che il suo primo e il suo ultimo figlio hanno la stessa etichetta. N.B: un nodo con un solo figlio verifica la condizione.

```
bool p_u(Node* t) {
   if (!t) return 0;
  if (!t-> left) return p u (t->right);
     if (t-> left->label== ultimo (t->left)) return true; 
   return (p u(t-)left)|| p u(t-)right));
   } 
int ultimo (Node* t) {
   if (!t->right) return t->label;
   ultimo(t->right);
}
```
## **Esercizio 5**

Siano dati due alberi binari ad etichette intere, con puntatori alla radice t1 e t2. Supponendo che gli alberi siano identici in quanto a struttura (ma non necessariamente rispetto al contenuto delle etichette), scrivere una funzione Node\* sottrai(Node\* t1, Node\* t2) che prende in ingresso t1 e t2 e restituisce un puntatore alla radice di un terzo albero, anch'esso identico per struttura a t1 e t2, ma dove ogni nodo ha come etichetta la differenza delle etichette dei nodi nella stessa posizione in t1 e t2.

```
Node* sottrai(Node* t1, Node* t2) {
   if (!t1)
    return NULL;
  Node* n = new Node();
   n->label = t1->label - t2->label;
   n->left = sottrai(t1->left, t2->left);
   n->right = sottrai(t1->right, t2->right);
   return n;
}
```
#### **Esercizio 6**

Indicare l'uscita del seguente programma

- a) Così come è scritto
- b) Sostituendo l'istruzione indicata con \*\* con l'istruzione: alpha \*o=new alpha(80);
- c) Spiegare la differenza

```
template<class tipo>
void funzione( tipo * obj){
     obj->g();
};
class alpha {
protected:
     int a;
public:
      alpha(){a=10; cout << a \ll " nuovo alpha " << endl; a++;};
      alpha(int x){a=x; cout << a << " nuovo alpha " << endl; a++;};
      void q() {cout << a+1 << endl; }
};
class beta: public alpha {
int a; 
alpha *o=new alpha(); ** 
public:
      beta() \{a=24; \text{ cout} \leq a \leq " nuovo beta " \leq endl; }
      void q() {cout << a+2 << endl; }
    void h() {funzione<alpha>(o); cout << a+2 << endl;}
};
int main(){
    beta *obj1= new beta;
     alpha *obj2=obj1;
     funzione(obj1);
  funzione(obj2);
  obj1->h();}
a)
10 nuovo alpha 
10 nuovo alpha 
24 nuovo beta 
26
12
12
26
                                             b)
                                             10 nuovo alpha 
                                             80 nuovo alpha 
                                             24 nuovo beta 
                                             26
                                             12
                                             82
                                             26
```
c) Vengono chiamati due diversi costruttori della classe alpha.